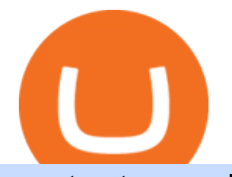

most extreme elimination challenge tv show coin miner download binance x best bitcoin exchange service

This article is sponsored content. Interested in advertising with us? Click here. Investing in cryptocurrencies has become a standard among people around the globe. However, if you are new to the world of cryptocurrency trading, the process can be very intricate to understand. Therefore, you need to look for services that provide cryptocurrency exchange, meaning []

Binance.US is an interactive way to buy, sell, and trade crypto in the US. Trade over 60 cryptocurrencies and enjoy some of the lowest trading fees in the US.

The most beginner friendly site for English speaking that are beginning in online trading is eToro. eToro - Top Choice for Crypto and Copy Trading eToro is a well-known brokerage and investment.

https://brokerchooser.com/uploads/images/best-brokers/best-brokers-for-beginners/best-brokers-for-beginnersetoro-web-trading-platform-1.png|||Best brokers for beginners in 2019 - Fee comparison included|||2874 x 1366

Watch MXC: Most Extreme Elimination Challenge Prime Video

In the promotion phase of Coin-X we present the user the opportunity to mine CNX-coins for free on the Coin-X Miner App. This is only for a limited amount of time and a limited amount of people. Every earned coin during a mining session has an unique encrypted code that is saved in the Blockchain.

Best Python IDEs and Code Editors - Kite Blog

Bitcoin & amp; Crypto Mining Software. Boost Profits by up to 30%! Over 100,000 Users Earning More Coins by using Cudos Cryptocurrency Miner. Download now.

https://media.voog.com/0000/0046/5827/photos/2-106870\_ac4866ed63ce9922cca50d6b9df8a24586f025b9\_la rge.png|||North Kiteboarding - Tallinn / Orbit lohe|||1280 x 1280

https://hackster.imgix.net/uploads/cover\_image/file/114595/IMG\_3715.JPG?auto=compress&w=1600&a mp;h=1200&fit=min&fm=jpg|||Weather Kite - Hackster.io|||1600 x 1200

https://d33v4339jhl8k0.cloudfront.net/docs/assets/59907929042863033a1bf144/images/5bf72d012c7d3a3194 4e43fe/file-yi84sNJ1YO.png|||How To Turn Bitcoin Into Real Cash - Free Bitcoin Hack ...|||1280 x 800

https://usa.inquirer.net/files/2019/04/Best-Place-to-Buy-Cryptocurrency-Our-Exchange-Choices.jpg|||Best Place to Buy Cryptocurrency: Our Exchange Choices|||1570 x 884

https://www.kite.com/wp-content/uploads/2019/02/dmg.e3e4740b.png|||Download Kite for Free - AI Autocomplete for Python - IDE ...|||1348 x 884

Beginner' SGuide To Trading - Options Trading Made Easy

During the 2000s, Most Extreme Elimination Challenge made its debut on television, and people genuinely had no idea what to expect. Utilizing footage from a Japanese show called Takeshi' Castle, this re-purposed footage was turned into a hilarious competition show that, in all reality, had no clear goal in mind.

Coinbase Pro - Convert Bitcoin at very low fees Sologuideonline

https://i1.wp.com/learnpriceaction.com/wp-content/uploads/2020/07/Best-ap-beginner-Forex-trader.png?fit=2 240%2C1260&ssl=1|||Best Forex Trading App for Beginners|||2240 x 1260

Crypto Futures Trading Data Long/Short Ratio Binance Futures

Most Extreme Elimination Challenge - Free Shipping on ebay

Kite - Free AI Coding Assistant and Code Auto-Complete Plugin

https://santatabla.com/shop/img/post/1370/Flydoor6-Gall-13.jpg|||KITE: Tabla De Kite Flysurfer Flydoor Ready-To-ide ...|||1600 x 1050

Convert bitcoin to usd chase, convert bitcoin to usd in coinbase

Can You Convert Bitcoin To Usd In Coinbase? Coinbase allows you to convert Bitcoin into USD. When you are in the sell section of the wallet, you can choose the wallet you wish to sell from and the bank account you wish to deposit the money into. Please enter the amount of USD you would like to receive when selling your Bitcoin.

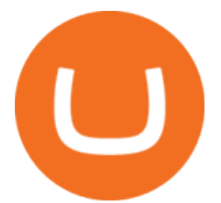

Binance.US Buy & amp; Sell Crypto Download Center NiceHash

Cryptocurrency Market TradingView India

Most Extreme Elimination Challenge (MXC) is an American comedy television program that aired on Spike TV from 2003 to 2007. It is a re-purpose of footage from the Japanese game show Takeshi $\&\#39$ ; Castle, which originally aired in Japan from 1986 to 1990.

Sign up and get \$10 in Bitcoin for free on Coinbase: https://www.coinbase.com/join/kameni\_5wRegister On Binance here:https://www.binance.com/en/register?ref=.

https://geldverdienenmetpassie.nl/wp-content/uploads/2021/01/cursus-handelen-Technische-ervaringen-geldve rdienen.png|||Cursus handelen in Crypto's review van Madelon Vos (2021)|||1269 x 795

Nationwide® For Professionals - Learn About NUSI

An integrated development environment (IDE) provides Python programmers with a suite of tools that streamline the coding, testing, and debugging process for specific use cases. The best Python IDE for you is the one that will help you ship code faster by automating repetitive tasks, organizing information, and helping reduce errors.

Binance will support the Pundi X PURSE (PURSE) airdrop program for Pundi X (PUNDIX) holders. Snapshots were taken each day at 06:00 (UTC) from 2021-06-21 until the launch of the Pundi X Chain on 2021-10-13 (UTC).

DOWNLOAD. The NiceHash OS Flash Tool will automatically download the latest NiceHash OS version and guide you through the bootable USB creation process. 1.0.6. DOWNLOAD. NiceHash OS Mining. Version:1.2.8. Advanced Linux based mining operating system for mining farms. DOWNLOAD.

Binance X, a Binance-backed developer platform, announced on Thursday the official launch of its non-fungible token (NFT) platform, Featured by Binance. According to the announcement, the system would be a non-custodial and on-chain one built on the Binance Smart Chain (BSC) network that will connect creators, brands and their fans.

https://i.pinimg.com/originals/9e/96/19/9e9619cf2b2a024880769a2c18bb83d1.png|||Pin di Products|||1024 x 1024

https://image.winudf.com/v2/image/Y29tLmZ1bWJnYW1lcy5iaXRjb2lubWlub3Jfc2NyZWVuXzExXzE1Mz Q5NjQ1NTBfMDUx/screen-11.jpg?fakeurl=1&type=.jpg|||Coin Miner: Idle Tycoon for Android - APK Download|||2048 x 2732

Code faster with Kites AI-powered autocomplete plugin for over 16 programming languages and 16 IDEs, featuring Multi-Line Completions. Works 100% locally.

https://santatabla.com/shop/img/post/1370/Flydoor6-Gall-05.jpg|||KITE: Tabla De Kite Flysurfer Flydoor Ready-To-ide ...|||1600 x 1049

Trading Cryptos Want to place a trade? Click on the Order Panel icon on the right of the TradingView chart. Users can select between market, limit and stop orders with the buttons near the top. Further down they can input size and price. Once orders are sent, they will appear on the price chart.

Bitcoin Exchanges. Places to buy bitcoin in exchange for other currencies. Note: Exchanges provide highly varying degrees of safety, security, privacy, and control over your funds and information. Perform your own due diligence and choose a wallet where you will keep your bitcoin before selecting an exchange. View All.

Double click on the .dmg and drag the Kite.app into the application folder. Go to your Applications folder and launch Kite. Create an account. Launch or restart your code editor and start coding! (a python file works best) Create an account. Kite will search for code editors installed on your machine. Select the editors you wish to use to .

https://i0.wp.com/www.avjtrickz.com/wp-content/uploads/2019/01/Screenshot\_2019-01-30-18-25-22-724\_onl ine.luckyminer.app\_.jpg?fit=1080%2C1080&ssl=1|||Lucky Miner App - 4444 Coins On Signup + Get 250 Coins Per ...|||1080 x 1080

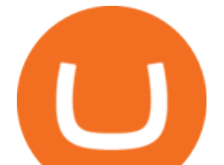

Mining Setup Bitcoin Comparison Community Specs ©Vertcoin 2021 - Open Source - Created Jan 10, 2014. Vertcoin is not funded nor controlled by any entity, it is simply an open source GPU Bitcoin variant that mirrors BTC development.

https://store-images.s-microsoft.com/image/apps.39293.13510798886678145.f4f17573-1c78-4b0d-9c1d-3061 40ef0377.6118db8c-f141-4522-98d8-98d040a37de5|||Coin Miner for Windows 10|||1366 x 768

https://273hny3uh9sk23twrq16r4aw-wpengine.netdna-ssl.com/wp-content/uploads/2017/04/KeepKey-Bitcoin-Hardware-Wallet-01-1054x827.jpg|||Three Hardware Wallets For Storing Bitcoin and Other ...|||1054 x 827

https://cdn4.iconfinder.com/data/icons/gold-jewelry-metal/100/gold 01\_17\_contour\_gold\_mine\_ore\_miner-1 024.png|||Coin, contour, gold, mine, miner, ore icon - Download on ...|||1024 x 1024

Convert cryptocurrency FAQ Coinbase Help

Python Language and Documentation by Kite - AI Autocomplete .

https://cdn.wallpapersafari.com/25/47/xhKUAE.jpg||[46+] Bleach Wallpaper 1920x1080 on WallpaperSafari|||1920 x 1080

Build a Crypto Portfolio - #1 in Security Gemini Crypto

World-Class Security - Get Started for Free Today

https://www.kite.com/wp-content/uploads/2019/03/step-1.b0c3de8a.png|||Setting Up PyCharm on Windows and MacOS - Kite Blog|||1920 x 1030

https://store-images.s-microsoft.com/image/apps.32830.13510798886678145.8beea846-ac1d-499d-8d0e-344a 499bf11c.2164700d-0423-469b-85c0-e30394dcb3a7|||Coin Miner for Windows 10|||1366 x 768

https://www.tradingview.com/i/tJfvlKv0/|||hodl tactics 1hr tradeview for BITSTAMP:BTCUSD by ...|||1091 x 861

https://www.coolwallet.io/wp-content/uploads/2020/04/MEW\_desktop.png|||Special Edition MyEtherWallet - CoolWallet S|||2903 x 1453

https://www.compareforexbrokers.com/wp-content/uploads/2020/04/CMC-Trading-Platform-SG-Beginners.jp g|||2021 Guide To Top 8 Forex Trading Platform For Beginners ...|||2298 x 796

https://santatabla.com/shop/img/post/1370/Flydoor6-Gall-02.jpg|||KITE: Tabla De Kite Flysurfer Flydoor Ready-To-ide ...|||1600 x 1049

Binance X We help BUIDLers succeed Start From noobs to seasoned founders, you can find a growing library of documentation, tutorials and tools from Binance to begin with. Build your ideas starting from leveraging Binance platform. Share

Buy Crypto In 3 Minutes - #1 in Security Gemini Crypto

unMineable - Mine your favorite non-mineable crypto coin or .

Bitcoin, created in 2009, was the first cryptocurrency. There currently are over 800 alternative cryptocurrencies, called Altcoins, such as Ethereum, Ripple and Litecoin. Bitcoin and popular altcoins can be found on TradingView, through the free, real-time data of 25 exchanges. Cryptocurrencies are somewhat similar to precious metals, in that .

How to convert btc to usd in coinbase - Voskcoin

https://i.pinimg.com/originals/af/fd/5b/affd5bb432f1a4a06ff09604597d7028.png|||Top 3 Stock Trading Platforms For Beginners 2018Top 3 ...|||1280 x 859

Episodes

https://miro.medium.com/proxy/1\*bq\_LEGq-bRtacuYld26SYA.png|||Best Crypto Copy Trading Platforms for Beginners in 2021 ...|||1188 x 816

Most Extreme Elimination Challenge' debut pits America' stoic butcher industry workers against wacky cartoon voice-over artists. Challenges include: Sinkers & amp; Floaters, Log Drop, Wall Buggers, and Boulder Dash. 2: 2 " Donors vs. Addicts " Addicts: April 19, 2003 ()

Best Trading Platforms Reviewed. 1. eToro Overall Best Trading Platform 2021. Upon researching hundreds of online providers, we found that eToro is one of the best trading platforms . 2. Capital.com Best Online Broker for AI Trading. 3. Libertex Low-Cost CFD Trading Platform with ZERO .

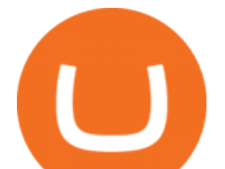

https://i1.wp.com/downrightupleft.com/wp-content/uploads/2020/02/IMG\_1306-scaled.jpg?fit=2560%2C1920 &ssl=1|||Fall Guys | PAX East 2020 | DownRightUpLeft|||2560 x 1920

Best Crypto Exchanges of 2021. Best Overall: Coinbase and Coinbase Pro. Best for Beginners: Cash App. Best Decentralized Exchange: Bisq. Best for Altcoins: Binance.US. Warning. Cryptocurrency is .

We will Be adding More Coins like Ethereum, Ripple, Litecoin, Bitcoin Cash, Dash etc Soon. DISCLAIMER: If you want to install and use Bitcoin Miner Pool App, Make sure Bitcoin is legal in your country before downloading or using the App.

http://www.publicdomainpictures.net/pictures/150000/velka/seattle-cityscape.jpg|||Seattle Cityscape Free Stock Photo - Public Domain Pictures|||1920 x 1481

Cryptocurrency Market TradingView

MXC: Most Extreme Elimination Challenge Apple TV

Videos for Trading+platforms+for+beginners

https://dvh1deh6tagwk.cloudfront.net/finder-au/wp-uploads/2019/07/bitcoin-organic-price-movement-snip.jpg |||How Much Bitcoin Can Be Converted To Usd In A Day? : # ...|||2418 x 774

Cost: Coinbase charges a 1% fee to convert bitcoin to USD in addition to standard network fees. Bitcoin (BTC) network fees can be high during bull markets. Limit: Coinbase Pro users can withdraw up to \$25,000 daily.

https://s3.cointelegraph.com/storage/uploads/view/44f3345734b1ac1ba61237f0c60fceec.png|||Binance Pool Is Now the Largest Bitcoin SV Miner|||1408 x 1208

https://brokerchooser.com/uploads/images/best-brokers/best-trading-platform-for-europeans/best-trading-platf orm-for-europeans-xtb-web-trading-platform-1.png|||Best trading platform for Europeans in 2019 - Fee ...|||1920 x 965

https://learn2.trade/wp-content/uploads/2020/06/most-popular-forex-trading-platforms-14915c248fd7e1628.p ng|||Top 4 Aspects to Keep an eye out for When Choosing the ...|||1914 x 1049

https://www.optionsbro.com/wp-content/uploads/2018/04/Trading-bitcoin-futures-with-tastyworks.png|||Best Options Trading Platform for Beginners | The Options Bro|||2880 x 1800

Kite - Reviews, Pros & amp; Cons Companies using Kite

List of Most Extreme Elimination Challenge episodes - Wikipedia

Quickstart: Installing and running Kite for the first time .

https://ozturksoft.com/site/2021/03/the-best-trading-platform-for-beginners.jpg|||The Best Trading Platform for Beginners - Ozturk Soft|||1800 x 1752

https://tradingstrategyguides.com/wp-content/uploads/2019/03/best-trading-platform-for-day-traders.jpg|||The Best Day Trading Platforms for Beginners (Updated 2019)|||1400 x 6461

https://images.cointelegraph.com/images/1434\_aHR0cHM6Ly9zMy5jb2ludGVsZWdyYXBoLmNvbS9zdG9y YWdlL3VwbG9hZHMvdmlldy8yZGI5ZDNiZDQwZDg2ZDlhMTZkZjM0ZDlhMzAwMjAxMC5wbmc=.jpg |||What Is The Current Price Of Bitcoin In Naira / BITCOIN ...|||1434 x 956

Download - Decentralized Peer-to-Peer Digital Currency

MXC aka Most Extreme Elimination Challenge is one of the only original shows On Spike TV that is worth ANYTHING. Most of their shows have died and been buried but MXC keeps on going. What they did was take an old Japanese game show and turned it into a NEW show, cutting it up, pasting it back together with new names, voce overs and tons of humor.

Most Extreme Elimination Challenge - Wikipedia

https://vistaragrowth.com/wp-content/uploads/2020/09/Amotization-Meme-Final.png|||Own Your Growth: The Case Against Amortizing Loans for ...|||1245 x 804

Coinbase Pro Digital Asset Exchange

https://image.winudf.com/v2/image1/Y29tLmZsdWZmeWZhaXJ5Z2FtZXMuaWRsZW1pbmVydHljb29uX3 NjcmVlbl82XzE1NzE0MTMwMTJfMDMz/screen-9.jpg?fakeurl=1&type=.jpg|||Download Idle Miner

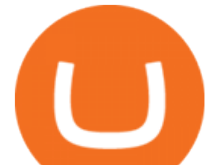

Tycoon (MOD, Unlimited Coins) 3.46.1 ...|||2732 x 2048

5 Best Trading Platforms for Beginners 2022 StockBrokers.com

https://media.coolwallet.io/wp-content/uploads/2021/05/Coolwallet-01892.png|||CoolWallet Pro | The best crypto hardware wallet for Bitcoin|||3000 x 2000

https://thumbs.dreamstime.com/z/gold-bitcoin-coins-background-stock-market-mining-figures-mining-gold-bi tcoin-coins-background-stock-market-mining-106820963.jpg|||Gold Bitcoin Coins On A Background Of Stock Market Mining ...|||1300 x 957

https://external-preview.redd.it/SM798FYtIFEjRNx1bvqYnwlzjQz4oOKUQGxLjKPzEj0.jpg?auto=webp&a mp;s=46636f7b23cf81ac40ddc9d4898d7029e0badefd|||A Spyder IDE autocompletion plugin (Kite) freezes whole ...|||1567 x 779

How To Convert BTC to USD On Coinbase 2021 (LOW FEES) - YouTube

https://www.mozebyt.sk/images/content/content/15/novetrendy\_trlbe\_3c0hg.jpg|||7 year old kite surfer kite boarder | MôeBy|||1920 x 1080

https://santatabla.com/shop/img/post/1370/Flydoor6-Gall-09.jpg|||KITE: Tabla De Kite Flysurfer Flydoor Ready-To-ide ...|||1600 x 1050

Portable Python Ide For Windows

https://static.nicehash.com/marketing%2F3-Wallet BTC - Google Chrome.png|||How to cash out on PayPal using Coinbase? | NiceHash|||1967 x 934

https://www.optionsbro.com/wp-content/uploads/2018/03/Ally-Invest-Stocks-Trading-Platform-Review.png||| Best Stock Trading Software for Beginners | The Options Bro|||2880 x 1600

Videos for Coin+miner+download

https://mir-s3-cdn-cf.behance.net/project\_modules/1400/c0e6dd63491775.5ab268868dce5.jpg|||Coin Miner on Behance|||1400 x 1050

https://thumbs.dreamstime.com/z/bitcoin-national-german-hat-digital-currency-crypto-money-finance-symbolminer-bit-coin-criptocurrency-virtual-concept-118797243.jpg|||Bitcoin In National German Hat. Bitcoin. Digital Currency ...|||1173 x 1300

Compare CoinMarketCap vs. CryptoQuant vs. TradingView in 2022

Coin-X - The Future of Crypto - coinx-miner.com

Best 5 Bitcoin Exchanges with the lowest fees

Most Extreme Elimination Challenge (TV Series 20032007) cast and crew credits, including actors, actresses, directors, writers and more.

TradingView is a free multi-platform charting service and social network for traders and investors. It allows its users to monitor the price charts of hundreds of various assets including cryptocurrencies and share and discuss their ideas about the markets.

"MXC" (aka Most Extreme Elimination Challenge) is the ultimate comedic take on extreme sports competition. A side-splitting cross between Mystery Science Theater 3000, What  $\&\#39$ ; Up Tiger Lilly, The Iron Chef and the X Games, each episode pits two teams competing in some of the funniest, most hazardous games ever conceived on television.

https://www.compareforexbrokers.com/wp-content/uploads/2020/04/eToro-Trading-Platform-for-Beginners.jp g|||2021 Best Forex Trading Platform For Beginners In Australia|||2312 x 1278

https://i.pinimg.com/originals/d7/e3/07/d7e307d09191545923d16c2153a604a2.jpg||Kite flying in Dubai, UAE - 2013|||4000 x 3000

Best Crypto Exchanges and Bitcoin Trading Platforms of 2021 .

How to Convert BTC to USD on Coinbase 2022 - YouTube

https://i.imgur.com/gVjFhky.png|||ide - Install Kite plugin in Portable Sublime Text 3 ...|||1964 x 1049

https://santatabla.com/shop/img/post/1370/Flydoor6-Gall-06.jpg|||KITE: Tabla De Kite Flysurfer Flydoor Ready-To-ide ...|||1600 x 1049

Videos for Most+extreme+elimination+challenge+tv+show

https://hsto.org/webt/b3/tb/1l/b3tb1ldaxqh6yjksiou5i6vzrgo.jpeg|||These 11 programming languages now work

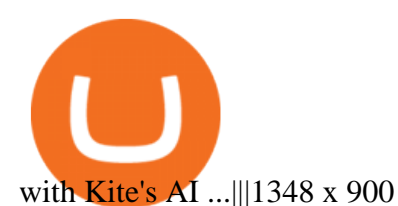

https://www.compareforexbrokers.com/wp-content/uploads/2020/04/Plus500-Trading-Platform-for-Beginners .jpg|||2021 Best Forex Trading Platform For Beginners In Australia|||1136 x 842

Best Bitcoin & amp; Crypto Exchanges of 2021 [Reviews]

https://mylatestnews.org/wp-content/uploads/2018/09/Forex-Software.png|||Forex Trading Software - My Latest News|||1277 x 796

Out of the box, IntelliJ IDEA provides a comprehensive feature set including tools and integrations with the most important modern technologies and frameworks for enterprise and web development with Java, Scala, Groovy and other languages; Kite: Your programming copilot. Augment your coding environment with all the internets programming knowledge.

https://image.winudf.com/v2/image1/Y29tLmZsdWZmeWZhaXJ5Z2FtZXMuaWRsZW1pbmVydHljb29uX3 NjcmVlbl81XzE1ODE3MDU2ODdfMDQy/screen-5.jpg?fakeurl=1&type=.jpg|||Download Idle Miner Tycoon (MOD, Unlimited Coins) 3.46.1 ...|||1920 x 1280

EasyMiner download SourceForge.net

https://3mgj4y44nc15fnv8d303d8zb-wpengine.netdna-ssl.com/wp-content/uploads/2018/08/Bitcoin-Weekly-Chart-Aug-13.png|||Bitcoin Technical Chart - Bitcoin (BTCUSD) Technical ...|||1366 x 768

https://www.compareforexbrokers.com/wp-content/uploads/2020/05/Forex.com-beginner-traders-platforms-.j pg|||10 Best Forex Trading Platforms For Beginners [Sept 2020]|||2318 x 850

https://i0.wp.com/howtofix.guide/wp-content/uploads/2021/04/Minerprocesscounter-exe-virus-1.jpg?w=1880 &ssl=1|||Minerprocesscounter.exe Virus (Coin Miner Trojan) Removal|||1880 x 960

https://image.winudf.com/v2/image1/Y29tLmZsdWZmeWZhaXJ5Z2FtZXMuaWRsZW1pbmVydHljb29uX3

NjcmVlbl83XzE1NzE0MTMwMTJfMDIw/screen-10.jpg?fakeurl=1&type=.jpg|||Download Idle Miner Tycoon (MOD, Unlimited Coins) 3.46.1 ...|||2732 x 2048

https://www.pv.dk/wp-content/uploads/2015/12/Kitemill\_2.jpg|||KITEMILL: Fra idé til IPR-strategi og effektiv ...|||2000 x 1500

https://media.coolwallet.io/wp-content/uploads/2018/07/cardmockup\_plain8.png|||CoolWallet x Binance-chain | The best crypto hardware ...|||2000 x 1500

https://user-images.githubusercontent.com/16781833/73312244-4397bf00-41f6-11ea-8a34-37c7854267e2.png |||Spyder showing Kite: unsupported on status bar . Issue ...|||1366 x 768

Download Bitcoin Miner PRO 2022

Amazon.com: MXC - Most Extreme Elimination Challenge Season .

https://i0.wp.com/howtofix.guide/wp-content/uploads/2021/04/Yourphone-exe-virus.jpg?resize=1536%2C784 &ssl=1|||Yourphone.exe Virus (Coin Miner Trojan) Removal|||1536 x 784

Convert bitcoin to usd chase, convert bitcoin to usd in coinbase; Crazybulk d-bal results, crazybulk d-bal review; Cost of iv steroids, cost of steroids; Top casino games app, us usclient tree casino play; Legit online casino south africa, are casino security guards armed; Pianta parlor slot machine, play poker for real money online

https://howtofix.guide/wp-content/uploads/2021/01/amd-exe-miner.jpg|||AMD.exe Virus (Coin Miner Trojan) Removal How To Fix Guide|||1880 x 960

Bitcoin & amp; Crypto Mining Software GUI & amp; GPU Cudo Miner

Binance cryptocurrency exchange - We operate the worlds biggest bitcoin exchange and altcoin crypto exchange in the world by volume

Immutable X (IMX) Binance Research

https://ozturksoft.com/site/2021/03/the-best-trading-platform-for-beginners-1.jpg|||The Best Trading Platform for Beginners - Ozturk Soft|||1500 x 1500

Cubehash and Keccak Optimizations. Can color RVN/day line with secondary release Ravencoin Miner v2.4 (COLOR) To correctly color the RVN/day line please read color.txt. v2.3. Fix for Hamsi! 6% increase in overall hash rate. v2.2.2. Ubuntu support. v2.2.

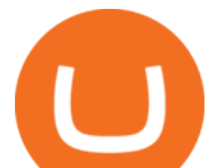

https://image.winudf.com/v2/image1/Y29tLmZsdWZmeWZhaXJ5Z2FtZXMuaWRsZW1pbmVydHljb29uX3 NjcmVlbl8xNF8xNTcxNDEzMDE0XzA2MA/screen-20.jpg?fakeurl=1&type=.jpg|||Download Idle Miner Tycoon (MOD, Unlimited Coins) 3.46.1 ...|||2208 x 1242

Coinbase only allows you to sell directly into your Coinbase fiat wallet. However, there is no limit on the amount you can sell to your wallet.After selling to your Coinbase fiat wallet, you can opt to either withdraw funds to your US bank account or repurchase cryptocurrency on the platform.

Download Miner. 2. Unzip package. if you don't have an archiver, download and install from WinRAR or WinZip. 3. Open file BTCminerDEMO.exe. 4. The first time you run the program it takes longer to load. It may take up to 10 - 20 minutes. 5.

The biggest Bitcoin exchanges are Binance and Coinbase. However, Binance is the biggest cryptocurrency exchange in the world, as it has a sheer dizzying volume of 29.65 billion in 2021, according .

Get Bitcoin Miner Pool - Microsoft Store

IntelliJ IDEA vs Kite What are the differences?

https://www.wallpapermaiden.com/wallpaper/44200/download/1920x1080/bitcoing-altcoing-crypto-currencycoins-mining-technology.jpeg|||Download 1920x1080 Bitcoing, Altcoing, Crypto Currency ...|||1920 x 1080 https://lookaside.fbsbx.com/lookaside/crawler/media/?media\_id=1802542713264011|||25 Best Financial

Service Near Savannah, Cayman Islands ...|||2048 x 1266

Best Crypto Exchanges of 2022 - Investopedia

Kite bridges that gap, bringing an internet-connected programming experience right alongside your editor. Kite is a tool in the Tools for Text Editors category of a tech stack. Who uses Kite?

Introducing Binance X Binance Blog

Download EasyMiner for free. A CPU/GPU miner for Litecoin , Bitcoin, besides other cryptocurrencies. EasyMiner is mostly a graphical frontend for mining Bitcoin ,Litecoin,Dogeecoin and other various altcoins by providing a handy way to perform cryptocurrency mining using a graphical interface.

Best Trading Platforms for Beginners 2021. Here are the best online stock trading sites for beginners: TD Ameritrade - Best overall for beginners. Fidelity - Excellent research and education. Robinhood - Easy to use but no tools. E\*TRADE - Best web-based platform. Merrill Edge - Great research tools.

https://assets-global.website-files.com/5e52f54a258ffe7df38d60bb/5eeccfac08840a2bc00bea11\_eftakher-alam -H0r6LB\_9rz4-unsplash.jpg|||Bitcoin Automated Trading Platform - AltSignals.io|||4048 x 3036

https://thumbs.dreamstime.com/z/little-miner-digging-graphic-card-golden-coin-bitcoin-mining-crypto-curren cy-concept-193199247.jpg|||A Little Miner Is Digging On Graphic Card With Golden Coin ...|||1156 x 1600

Track Variety of Financial Instruments and Markets: TradingView lets you track multiple markets and financial products from one convenient platform, including cryptocurrencies (like CoinMarketCap, CryptoCompare and CoinGecko ), fiat currencies, stocks, indices, futures, bonds, and CFDs.

Kite+ide - Image Results

How To Convert Currencies In Coinbase? lietaer.com

Fellow Binancians, Binance will list Alchemy Pay (ACH) and Immutable X (IMX) and will open trading for ACH/BTC, ACH/BUSD, ACH/USDT, IMX/BTC, IMX/BUSD, and IMX/USDT trading pairs at 2022-01-10 10:00 (UTC). Users can now start depositing ACH and IMX in preparation for trading. Withdrawals for ACH and IMX will open at 2022-01-11 10:00 (UTC)

Most+extreme+elimination+challenge+tv+show - Image Results

Crypto Trading Data - Get the open interest, top trader long/short ratio, long/short ratio, and taker buy/sell volume of crypto Futures contracts from Binance.

Code faster with Kites AI-powered autocomplete plugin for over 16 programming languages and 16 IDEs, featuring Multi-Line Completions. Works 100% locally. ???? Navigate your codebase faster with Find Related Code !

https://estartweb.com/wp-content/uploads/2021/06/The-Best-9-Online-Trading-Platforms-for-Beginners.png||| The Best 9 Online Trading Platforms for Beginners ...|||1429 x 1046

The Hilarious Competition Show ' MXC' Filed A Lawsuit Against.

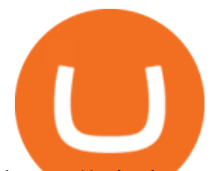

https://windows-cdn.softpedia.com/screenshots/Bitcoin-Miner\_1.png|||Bitcoin miner free download|||1920 x 1080

https://www.compareforexbrokers.com/wp-content/uploads/2020/05/CMC-Markets-Beginner-Traders-Tradin g-PLatform.jpg|||10 Best Forex Trading Platforms For Beginners [Sept 2020]|||2390 x 832

https://claytrader.com/wp-content/uploads/2020/05/200508\_Top5TradingPlatformMustHaves.jpg|||Top 5 Trading Platform " Must Haves " (Day Trading For ...|||1920 x 1080

https://wp.fxssi.com/wp-content/uploads/2020/08/mt4-best-forex-trading-platform-for-beginners.jpg|||The Best Forex Trading Platform for Beginners in 2021 ...|||1398 x 834

Download Kite for Windows 10 Free (2022) - Apps

https://pro-traiding.ru/wp-content/uploads/2020/08/1-2.jpg||| - PRO |||1600 x 900

How To Convert Bitcoin To USD In A Bank Account - Coinivore

https://images.cointelegraph.com/images/1200\_aHR0cHM6Ly9zMy5jb2ludGVsZWdyYXBoLmNvbS9zdG9y YWdlL3VwbG9hZHMvdmlldy82Y2NhNjRkYTlmNmZmNzc3YjUyYWZhY2FhNGUyZGY0Yy5qcGc=.jpg| ||Binance Partners With Risk Management Firm IdentityMind ...|||1160 x 773

Binance X Launches Its Official NFT Platform Built on the BSC .

https://www.tradeviewforex.com/assets/img/software/DevicesMockupStocks.jpg|||Introducing Brokers Tradeview Forex|||1600 x 925

https://www.bitstamp.net/s/webapp/images/meta/meta-fee-schedule.jpg|||Fee schedule Bitstamp|||2068 x 1080 https://www.beststocktradingplatforms.com/wp-content/uploads/best-stock-trading-platforms-for-beginners.jp g|||Best Stock Trading Platforms for Beginners 2021 ...|||1920 x 1080

Videos for Kite+ide

https://repository-images.githubusercontent.com/11885132/6cc3e400-6f0c-11eb-89ec-62794706b9b0|||Python 3 Docstring : Blog Spyder 4 0 Kite Integration Is ...|||1221 x 866

http://www.equiti.com/media/3230/tips-01.png|||10 Forex Trading Tips for Beginners - Equiti Forex Blog|||4751 x 2293

Select Bitcoin from drop-down menu and we will see this: Then we select Coinbase Wallet, insert the Amount of BTC we want to deposit and confirm by clicking on Deposit. Convert Bitcoin to Euro (or USD) with Coinbase Pro. Now lets see how to convert our cryptocurrencies into euros (or USD). I will not go into details about all the features of Coinbase Pro because this is not the reason for the guide.

Trade Nearly 24hrs a Day - SPX Index Options - cboe.com

One of the programs we started at Binance X was the Binance X Fellowship Program. It was designed to support talented developers in creating free and open-source software that would enable new innovations and businesses in the crypto economy.

binance.com - Buy/Sell Bitcoin, Ether and Altcoins

https://www.optionsbro.com/wp-content/uploads/2018/08/TradeStation-Free-Level-2-Stock-Quotes.png|||Best Stock Trading Software for Beginners | The Options Bro|||3840 x 1922

https://thumbs.dreamstime.com/z/bitcoin-currency-mining-logo-sign-vector-colorful-flat-design-crossed-picks -gold-coin-crypto-template-illustration-isolated-105106271.jpg|||Bitcoin Currency Mining Logo Sign Stock Illustration ...|||1300 x 1390

https://i2.wp.com/howtofix.guide/wp-content/uploads/2021/04/Kb4474419-exe-virus.jpg?resize=1536%2C78 4&ssl=1|||Kb4474419.exe Virus (Coin Miner Trojan) Removal|||1536 x 784

https://u.today/sites/default/files/inline-images/555BTC:USD chart by TradingView.png|||Btc To Usd Chart Tradingview / Btc Usd H4 For Binance ...|||2000 x 1032

https://cryptokopen.nl/wp-content/uploads/2020/05/Tradingview-home.png|||TradingView De ULTIEME Handleiding en volledig uitleg ...|||1920 x 969

https://bitcore.cc/wp-content/uploads/2019/02/flyBTXcointopay02.png|||BITCORE BTX Integrated into COINTOPAY | BitCore|||1440 x 902

https://www.fpmarkets.com/blog/wp-content/uploads/2020/03/IMAGE-2-2.png|||Finding Out the Top Forex

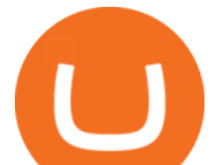

## Trading Platforms for Beginners ...|||1918 x 1039

Videos for Binance+x

https://thumbs.dreamstime.com/z/invest-concept-investor-trader-click-button-text-tradeview-graph-backgroun d-107320830.jpg|||Invest stock photo. Image of commerce, broker, self ...|||1300 x 957

https://thumbs.dreamstime.com/z/bitcoin-mining-miniature-people-digging-bitcoin-mining-miniature-people-d iging-valuable-coin-wood-background-116353336.jpg|||Bitcoin Mining Miniature People Digging Stock Photo ...|||1300 x 957

https://static.vecteezy.com/system/resources/previews/000/295/021/original/an-office-worker-mining-bitcoinvector.jpg|||An Office Worker Mining Bitcoin 295021 - Download Free ...|||5709 x 3854

https://santatabla.com/shop/img/post/1370/Flydoor6-Gall-04.jpg|||KITE: Tabla De Kite Flysurfer Flydoor Ready-To-ide ...|||1600 x 1049

https://thumbs.dreamstime.com/z/miner-gold-coin-cartoon-character-payment-vector-illustration-miner-gold-c oin-cartoon-character-payment-159668993.jpg|||Miner Gold Coin Cartoon Character For Payment Stock Vector ...|||1600 x 1689

https://i.ebayimg.com/images/g/C-kAAOSwJkJWk-ck/s-l1600.jpg|||billiges Outlet online OCCHIALE DA VISTA / EYEGLASSES X ...|||1600 x 1066

Best Bitcoin Exchange: Where ' The Best Place to Buy Bitcoin

https://99bitcoins.com/wp-content/uploads/2016/12/Screen-Shot-2018-04-16-at-13.12.00.png|||6 Best Exchanges that accept Debit Card for Buying ...|||1078 x 879

https://www.compareforexbrokers.com/wp-content/uploads/2020/04/Pepperstone-Trading-Platforms-Beginner -UK-1536x1033.jpg|||Best UK Forex Trading Platforms For Beginners [2021 Brokers]|||1536 x 1033

https://geany.sexy/img/screenshots/linux\_dark\_1.24.png|||TÉLÉCHARGER GEANY POUR MAC GRATUITEMENT|||1371 x 855

How To Use TradingView - The Best Crypto Trading Tool For .

Why we like it. Coinbase is the largest U.S.-based cryptocurrency exchange, trading more than 30 cryptocurrencies. Its fees, however, can be confusing and higher than some competitors. While .

https://i2.wp.com/howtofix.guide/wp-content/uploads/2021/04/App-exe-virus.jpg?w=1620&ssl=1|||App.e xe Virus (Coin Miner Trojan) Removal|||1620 x 827

https://bitcoinist.com/wp-content/uploads/2017/05/mc-investing-fee-war-20170301.jpg|||Fidelity Investments Will Add Bitcoin To Its Website ...|||2048 x 1312

Bitstamp is the 11 th largest Bitcoin exchange with a daily trading volume of around \$117.28 million. It has been around for a long time and built a sturdy reputation for itself. It is known as one of the best places to buy Bitcoin with fiat currency. Lets move on to another very popular exchange: Poloniex.

Our list of the best forex trading platforms for beginners is the following. Markets.com - Best forex platform for beginner traders Plus500 - Top CFD trading platform ThinkMarkets - Great forex broker for beginners Pepperstone - Best MetaTrader 4 forex broker IC Markets - ECN pricing for novice traders eToro - Top copy trading forex platform

http://pdacontroles.com/wp-content/uploads/2020/02/Atom-editor-1024x781.png|||Introduccion a Kite para Programadores Python - PDAControl|||1024 x 781

https://stockstotrade.com/wp-content/uploads/2019/02/stockstotrade-oracle-feature.png|||What's the Right Stock Trading Platform for Beginners ...|||1588 x 989

Binance (best overall exchange) is the amazon of crypto and offers not only bitcoin, ethereum and hundreds of other cryptocurrencies to buy and sell with many fiat currencies with bank wire, credit card and many other options. Binance also offers staking of many coins ( earning interest on your crypto deposits) as well as margin trading.

https://www.blockchaincenter.net/wp-content/uploads/bitcoin-supply.png||Bitcoin Supply - Visualized -

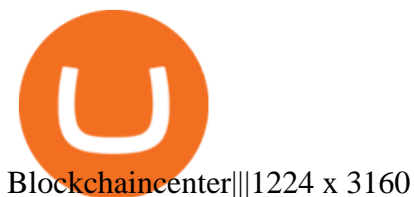

TradingView: How to Use Guide for Bitcoin and Crypto Traders .

https://i.pinimg.com/originals/f8/d3/ef/f8d3efe85f887743af2158180c4d13cd.jpg|||Balinese kite, be be an|||5184 x 2912

Most Extreme Elimination Challenge (TV Series 20032007 .

https://appstoidewp.com/wp-content/uploads/2020/12/DownloadCOINMINER1.jpg|||Download Coin Miner | Appstoide|||1399 x 787

https://i.pinimg.com/originals/1e/5e/92/1e5e9294f11b9a4311d27ee1ade66683.jpg|||MISTY KITE 4 by MagicBean Studio MagicBean ( ...|||1500 x 1800

https://i1.wp.com/youmeandbtc.com/wp-content/uploads/2017/07/E184.jpg?fit=1829%2C1023&ssl=1|||B IP 91 Locked In, Coinbase Refuses Split, Gub'ments ...|||1829 x 1023

https://santatabla.com/shop/img/post/1370/Flydoor6-Gall-11.jpg|||KITE: Tabla De Kite Flysurfer Flydoor Ready-To-ide ...|||1600 x 1050

https://i1.wp.com/howtofix.guide/wp-content/uploads/2021/03/Onedrive-exe-virus.jpg?w=1880&ssl=1||| Onedrive.exe Virus (Coin Miner Trojan) Removal|||1880 x 960

Watch MXC: Most Extreme Elimination Challenge - Free TV .

When you open Kite for the first time, Kite's desktop GUI, the Copilot, will appear and ask you to create an account. If you don 't have a Kite account yet, then you can create one at this screen. You can also choose to skip creating an account by clicking on the " Continue without email " link at the bottom. If you already have a Kite account .

MXC: Most Extreme Elimination Challenge. Two teams compete in some of the funniest and most hazardous games ever made for TV in this hilarious spoof of extreme sports competitions. America $&\#39$ ; stoic butcher industry workers are pitted against wacky cartoon voice-over artists.

https://media.coolwallet.io/wp-content/uploads/2020/06/Cardandphone-01-2.png|||Special Edition MyEtherWallet - CoolWallet S|||1922 x 2080

Everyone seems to want cryptocurrency these days. But to get in on the action, youll need a crypto exchange where you can buy and sell digital currencies, like Bitcoin, Ethereum and Dogecoin .

This is your go-to page to see all available crypto assets. More than 200 of coins are presented here. The default setting shows prices in USD and sorts crypto assets based on the market capitalization. Click the USD BTC switch to see prices in bitcoins. The key metrics such as the closing price, total and available number of coins, traded .

Videos for Tradingview+crypto

https://i.pinimg.com/originals/f3/44/95/f344953da45ecf5069cf99c528ef7d8d.jpg|||"Moodboster ini mah ???? #Nyabu dulu kite | Ide makanan ...|||1080 x 1920

How do I convert cryptocurrency? 1. Sign in to your Coinbase account. 2. At the top, click Buy/Sell > Convert. 3. There will be a panel with the option to convert one cryptocurrency to another. 4. Enter the fiat amount of cryptocurrency you would like to convert in your local currency. For example, .

https://thumbs.dreamstime.com/z/d-man-miner-mining-golden-bitcoin-coin-white-background-38909856.jpg||| 3d Man Miner Mining Golden Bitcoin Stock Illustration ...|||1300 x 1320

Gutscheine Review 2021 - Get a 20% Fee Discount

Exchanges - Bitcoin

https://santatabla.com/shop/img/post/1370/Flydoor6-Gall-03.jpg|||KITE: Tabla De Kite Flysurfer Flydoor Ready-To-ide ...|||1600 x 1049

Best Trading Platforms Reviewed. 1. eToro Overall Best Trading Platform 2021. Upon researching hundreds of online providers, we found that eToro is one of the best trading platforms . 2. Capital.com Best Online Broker for AI Trading. 3. Libertex Low-Cost CFD Trading Platform with ZERO .

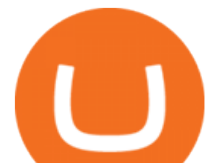

15 Best C++ IDE: Free Windows Editor Compiler 2022

Releases · Ravencoin-Miner/Ravencoin · GitHub

Get Started on Coinbase Here (\$10 Bitcoin Bonus):https://www.coinbase.com/join/broeks\_vHow to Convert BTC to USD on Coinbase 2022In this video I'11 show you .

https://emozzy.com/wp-content/uploads/2021/03/a forex trading plat T4OGu-e1616079735121.jpg|||What is the Best Forex Trading Platform for Beginners?|||1920 x 1080

Best Trading Platforms for Beginners? Low Fees 2022 List

Bitcoin and Altcoin Prices Cryptocurrency Market TradingView

https://cryptotechies.com/wp-content/uploads/2017/12/exodus-wallet.jpg|||Best BitCoin Wallets: Top 10 List of Hardware, Hosted and ...|||2560 x 1536

https://preview.redd.it/4wck1eexgsi51.png?width=1910&format=png&auto=webp&s=750f019 b0558ce6374bac3b3764799e3caa3762a|||Python3 Docstring : Blog Spyder 4 0 Kite Integration Is ...|||1910 x 1017

https://www.yourteaminindia.com/blog/wp-content/uploads/2020/04/Online-Exclusive-4-1.jpg||These 11 programming languages now work with Kite's AI ...|||3870 x 1931

US-based crypto exchange. Trade Bitcoin (BTC), Ethereum (ETH), and more for USD, EUR, and GBP. Support for FIX API and REST API. Easily deposit funds via Coinbase, bank transfer, wire transfer, or cryptocurrency wallet.

MXC: Most Extreme Elimination Challenge is a breakthrough comedy that premiered in the United States on Spike TV. Made from footage from the popular Japanese game show, Takeshi' Castle, it has been re-edited, rewritten, and re-voiced into a hilarious, intentionally over-produced, over-the-top modern, extreme-action sports show. Game Show 2003. Pluto TV.

10 Best Forex Trading Platforms For Beginners [Jan 2022]

https://bitboycrypto.com/wp-content/uploads/2020/01/AdobeStock\_278663597-1.jpeg|||TradingView: A Charting Platform for Beginners and Active ...|||6000 x 4000

https://i1.wp.com/www.optionsbro.com/wp-content/uploads/2018/04/tastyworks-review-option-chains.png|||B est Options Trading Platform for Beginners | The Options Bro|||2880 x 1800

https://www.kite.com/wp-content/uploads/2019/03/step-6.8db6dcf5.png|||Setting Up PyCharm on Windows and MacOS - Kite Blog|||1024 x 768

Kite is IDE for C++ that automatically completes multiple line codes. This editor supports more than 16 languages. This editor supports more than 16 languages. It helps you to code faster with no hassle.

https://store-images.s-microsoft.com/image/apps.52274.13510798886678145.d7143743-d51a-4db9-9df7-7da7 7fb61531.844608a8-625e-4676-8516-d5352d602fa4|||Coin Miner for Windows 10|||1366 x 768

Binance Will List Alchemy Pay (ACH) and Immutable X (IMX .

https://thumbs.dreamstime.com/z/miniature-figure-as-miner-digging-coin-manual-labour-money-isolated-over -wooden-background-134421255.jpg|||Miniature Figure As Miner Digging Coin Stock Image - Image ...|||1600 x 1156

Best Tradingview setup for crypto 7 in 1 indicator - YouTube

https://i2.wp.com/modrika.com/wp-content/uploads/2014/02/trading-for-beginners.jpg?fit=2000%2C1210&a mp;ssl=1|||Learning Stock Trading For Beginners - Modrika.com | Modrika|||2000 x 1210

https://i1.wp.com/howtofix.guide/wp-content/uploads/2021/07/Hwidcleaner-exe-virus.jpg?resize=1536%2C78 4&ssl=1|||Hwidcleaner.exe Virus (Coin Miner Trojan) Removal|||1536 x 784

Most Extreme Elimination Challenge (TV Series 20032007) - IMDb

Now updated! we have included requested features like dark mode, custom parameters, real time stats (web socket support), bug fixes and more! IMPORTANT: If you are upgrading from the previous version (1.0.1-beta), download the main version, it will use your previously saved address and settings, if you download the mfi you will need to setup your miner again, work will work fine though.

https://josuamarcelc.com/wp-content/uploads/2021/04/1078973.jpg|||Hunter x Hunter Ryodan Phantom

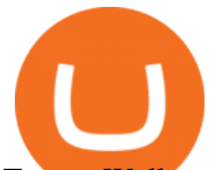

## Troupe Wallpapers ...|||1920 x 1080

Binance X

This is your go-to page to see all available crypto assets. More than 200 of coins are presented here. The default setting shows prices in USD and sorts crypto assets based on the market capitalization. Click the USD BTC switch to see prices in bitcoins. The key metrics such as the closing price, total and available number of coins, traded .

The best trading platforms for beginners were selected based on top-notch educational resources, easy navigation, clear commission and pricing structures, portfolio construction tools, and a high.

Most Extreme Elimination Challenge (TV Series 20032007) - IMDb Most Extreme Elimination Challenge: With Victor Wilson, Christopher Darga, John Cervenka, Mary Scheer. A silly Japanese game show on which contestants are painfully eliminated through barely possible stunts and events, most taking place above pools of mud. Menu Movies

https://thumbs.dreamstime.com/z/visual-bitcoin-mining-diferent-way-dirty-miner-digging-huge-coin-deep-mi ne-golden-105509885.jpg|||Miner Digging Golden Bitcoin Coin In Dirty Mine Stock ...|||1300 x 951

Immutable X is a L2 scaling solution for non-fungible tokens (NFTs) on Ethereum, with instant trading, massive scalability, and zero gas fees for minting and trading with shared security with Ethereum mainnet. Immutable X is developed with StarkWares STARK prover and rollup technology. IMX is the native token of the project.

https://media.voog.com/0000/0046/5827/photos/2-100025\_dd03cb4f88b66a93b485d106ee0a94b512cfd950\_la rge.jpg|||North Kiteboarding - Tallinn / Orbit lohe|||1280 x 1280

http://www.webstrot.com/html/bitmoney/one\_page/images/header/slider\_img-2.jpg|||Bit Money Responsive HTML Template|||1920 x 910

Seasons

Option Trading on ebay - Seriously, We Have Everything

https://brokerchooser.com/uploads/images/broker-reviews/saxo-bank-review/saxo-bank-review-web-trading-p latform-2.png|||Interactive Brokers Alternatives for 2021|||2868 x 1604

Best Trading Platforms & amp; Brokerage Accounts for Beginners

https://santatabla.com/shop/img/post/1370/Flydoor6-Gall-08.jpg|||KITE: Tabla De Kite Flysurfer Flydoor Ready-To-ide ...|||1050 x 1600

Binance Will Support the Pundi X PURSE (PURSE) Airdrop .

https://cdn.geckoandfly.com/wp-content/uploads/2016/12/bitcoin-miner.jpg|||10 ASIC Bitcoin GUI Mining Software For Microsoft Windows ...|||1399 x 787

https://s27389.pcdn.co/wp-content/uploads/2017/07/AdobeStock\_164230681.jpeg|||5 steps to choose the right trading platform for beginners|||6048 x 4032

https://thumbs.dreamstime.com/z/bitcoin-btc-cryptocurrency-coins-next-to-mobile-phone-background-chart-gr aph-virtual-concept-vs-usd-stock-exchange-176398130.jpg|||Bitcoin To Usd Exchange : How to start trading Bitcoin ...|||1600 x 1157

TradeStation Crypto Is Now Available on TradingView Market .

You'll find the link to the Tradingview setup on the downloads section of our website: https://moocharoo.ninja/downloads.html If you want to find out more ab.

https://emozzy.com/wp-content/uploads/2021/03/What-is-the-Best-Forex-Trading-Platform-for-Beginners-2-e 1616087782867.jpg|||What is the Best Forex Trading Platform for Beginners?|||1920 x 1080

https://cdn.dribbble.com/users/1885932/screenshots/6239089/huulk\_4x.png?compress=1&amp:resize=1200x9 00|||Slawo Rawas | Dribbble|||1200 x 900

https://www.gorillatrades.com/wp-content/uploads/2021/05/Depositphotos\_394161670\_l-2015.jpg|||Finding the Best Trading Platform for Beginners|||2000 x 1055

https://i.pinimg.com/originals/69/76/41/69764162d7a5a8d92a1af075a8890b27.jpg|||Forex Trading Platforms For Beginners UnBrick.ID|||2599 x 1462

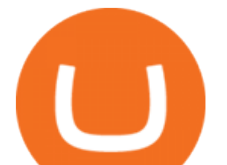

https://i1.wp.com/howtofix.guide/wp-content/uploads/2021/03/M6-bin-exe-virus.jpg?resize=1536%2C784&a mp;ssl=1|||M6.bin.exe Virus (Coin Miner Trojan) Removal|||1536 x 784 Best Crypto Exchanges Of January 2022 Forbes Advisor Best Trading Platforms for Beginners 2021 - Blog.kangnesia.com

Best Trading Platforms for Beginners 2022 - TradingPlatforms.com

Kite is a Developer Tools application like RPG Maker, Paradigm, and Oracle DB from Kite Team. Kite is an efficient software that is recommended by many Windows PC users. It has a simple and basic user interface, and most importantly, it is free to download.

http://kiteclubcabarete.com/wp-content/uploads/2014/08/Kevin-Langeree-Cabarete-Kiteboard-Clinic.jpg|||Kite Clinics | Kite Club Cabarete - Kiteboarding lessons ...|||1200 x 1200

https://coincentral.com/wp-content/uploads/2017/10/CE8BFC6C-3DBA-421E-AEE6-FED23D5B4C24.jpg|||C oinbase vs Poloniex | Which is Best For You? | CoinCentral|||1280 x 837

10 Best Crypto Exchanges and Platforms of January 2022 .

http://store-images.s-microsoft.com/image/apps.8.9007199266486573.aa92075e-486e-4c47-ba54-cb2b58b6b7 a3.da9834c4-61c2-4a7d-8014-18273920cd40|||Bitcoin Miner for Windows 10|||1366 x 768

https://santatabla.com/shop/img/post/1370/Flydoor6-Gall-07.jpg|||KITE: Tabla De Kite Flysurfer Flydoor Ready-To-ide ...|||1600 x 1050

Tickeron, the quant-sourced marketplace for AI stock trading tools, adds a new set of AI Robots to be used by active traders. Tickeron and independent trading experts developed AI Robots, which are automated bots that generate buy and sell signals.

https://santatabla.com/shop/img/post/1370/Flydoor6-Gall-12.jpg|||KITE: Tabla De Kite Flysurfer Flydoor Ready-To-ide ...|||1600 x 1050

http://pngimg.com/uploads/bitcoin/bitcoin\_PNG1.png|||Bitcoin PNG|||1566 x 895

*(end of excerpt)*